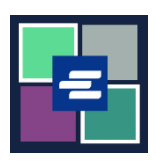

## **GUÍA DE INICIO RÁPIDO DEL PORTAL KC SCRIPT: SOLICITE UNA AUDIENCIA**

Esta guía de inicio rápido le ayudará a solicitar una grabación de una audiencia.

Nota: Para hacer esto, debe iniciar sesión en su cuenta del portal.

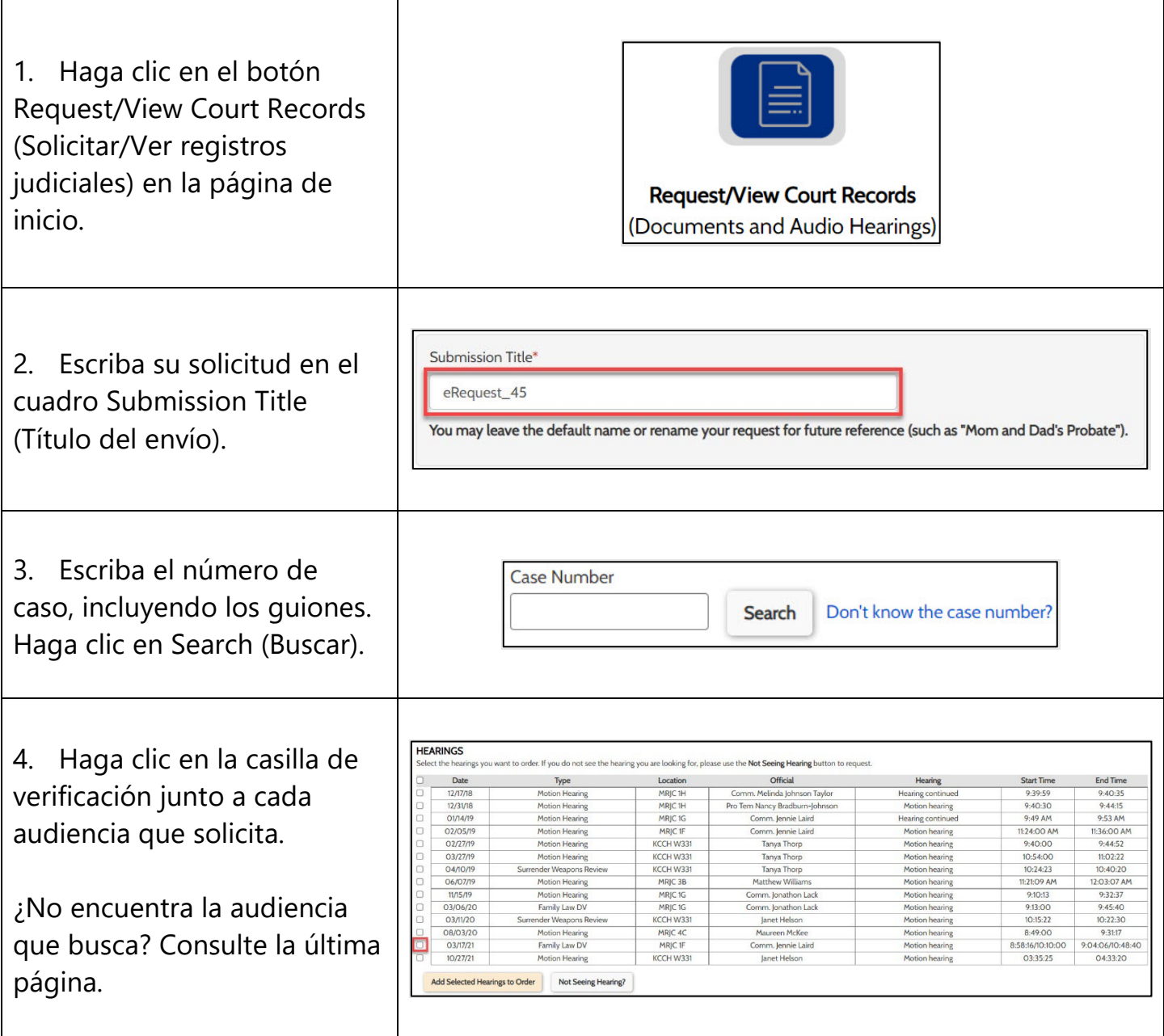

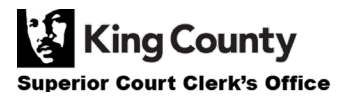

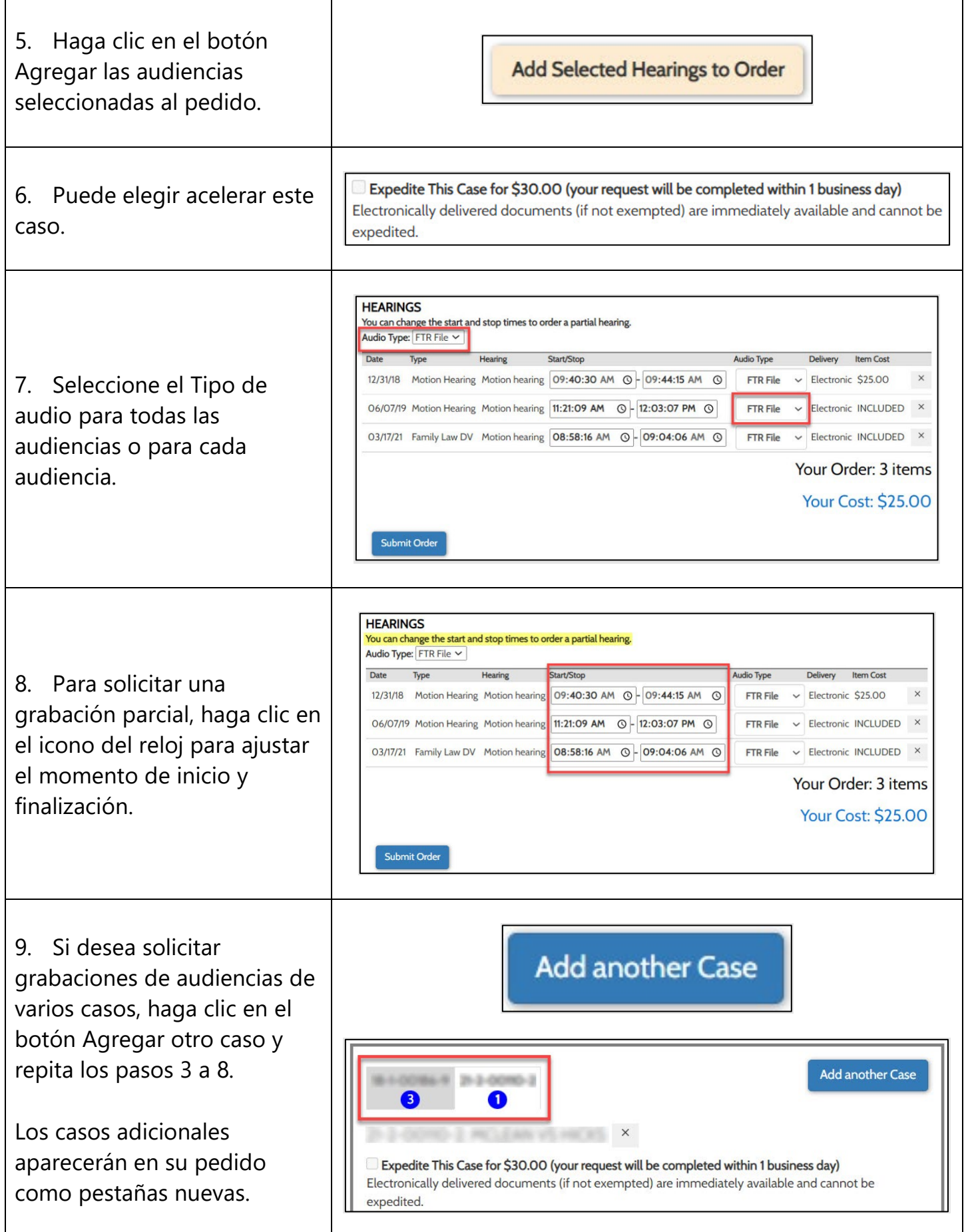

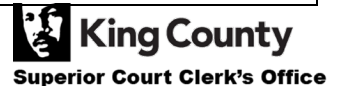

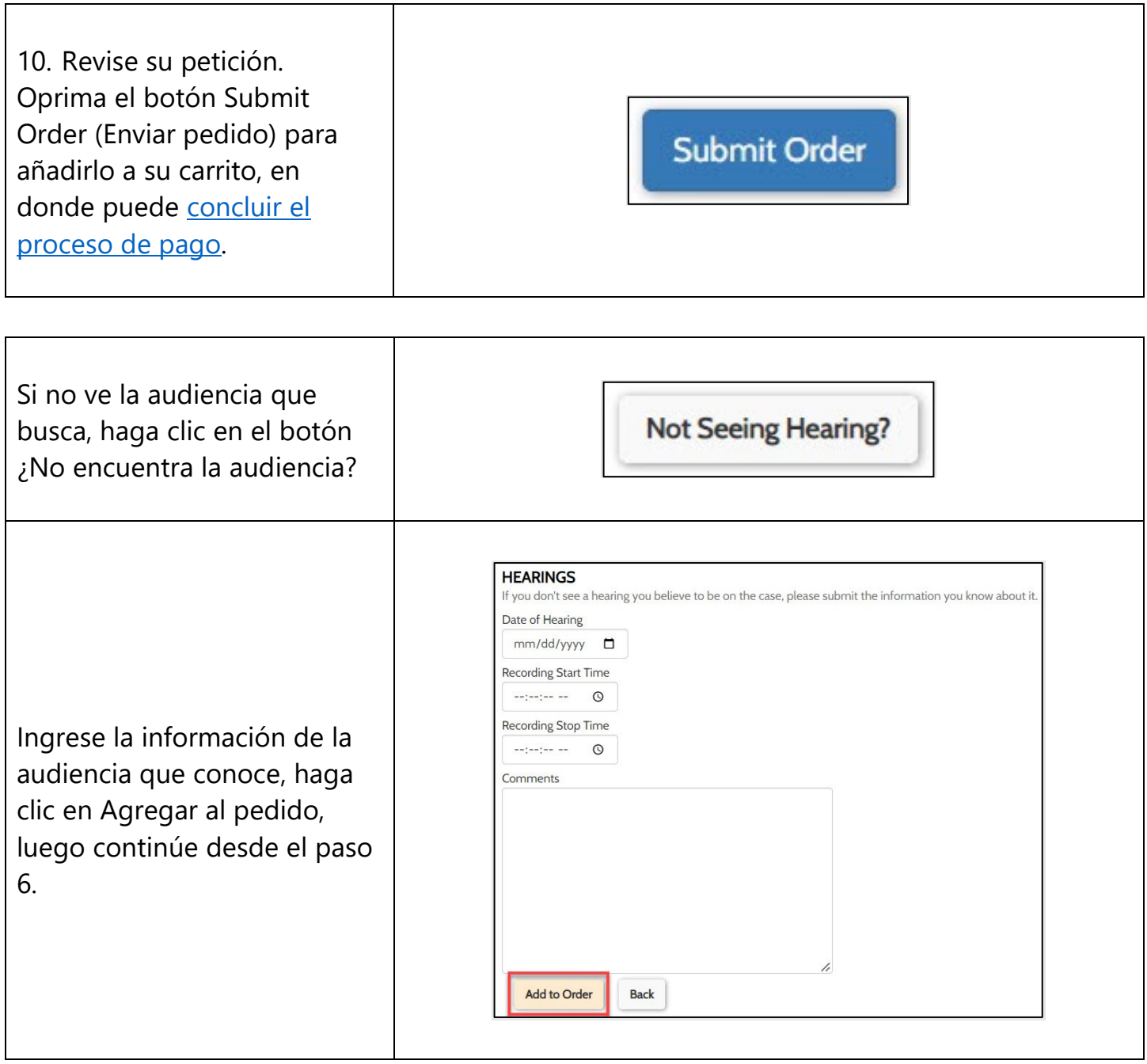

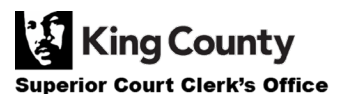